# [IC20] LavieNX

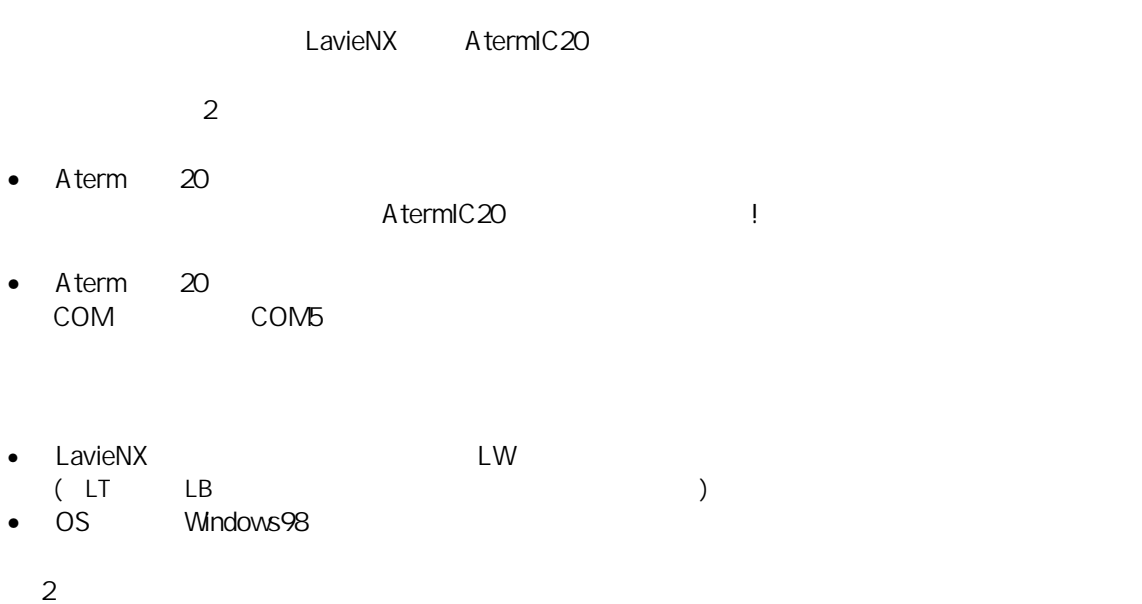

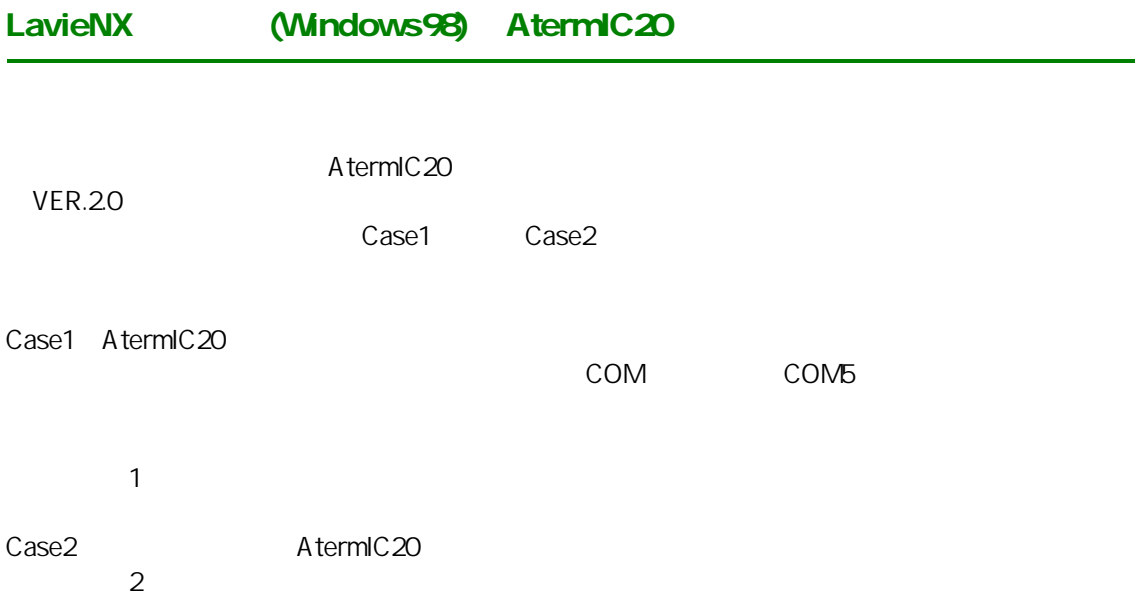

## 1 **Case1**

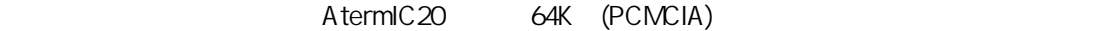

CyberTrio-NX

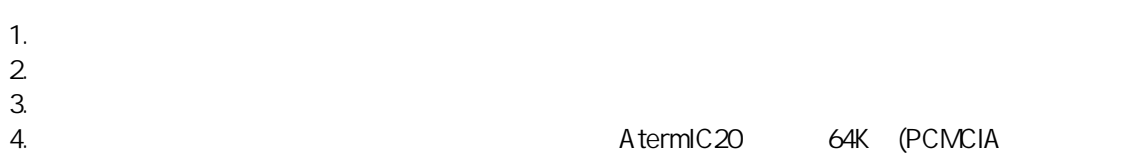

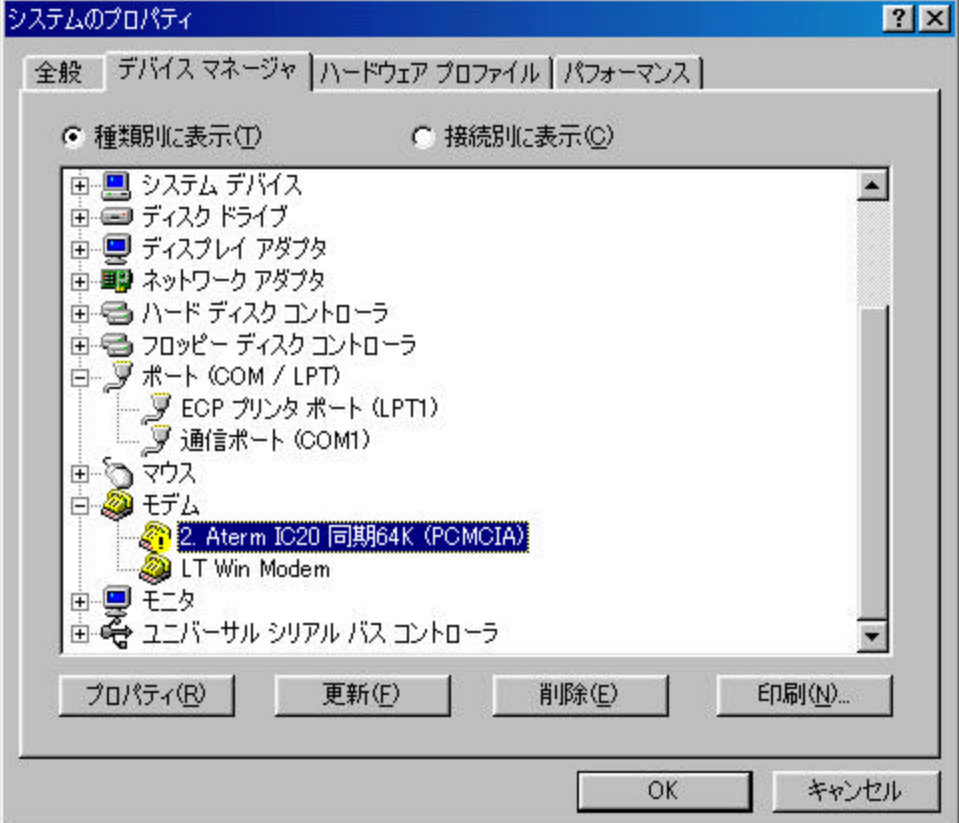

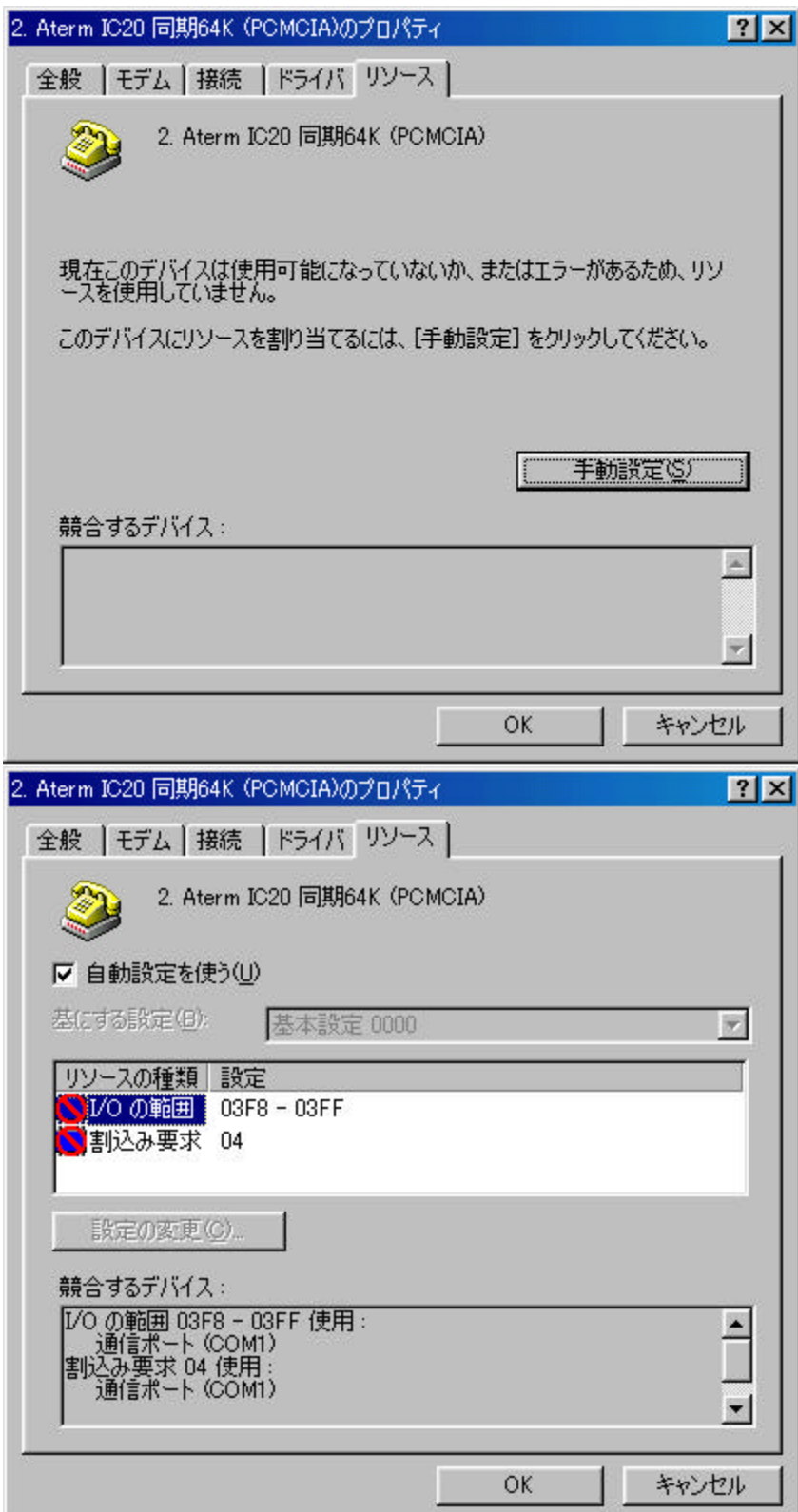

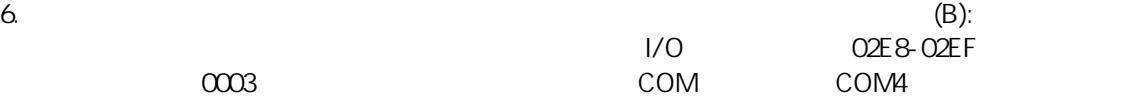

OK

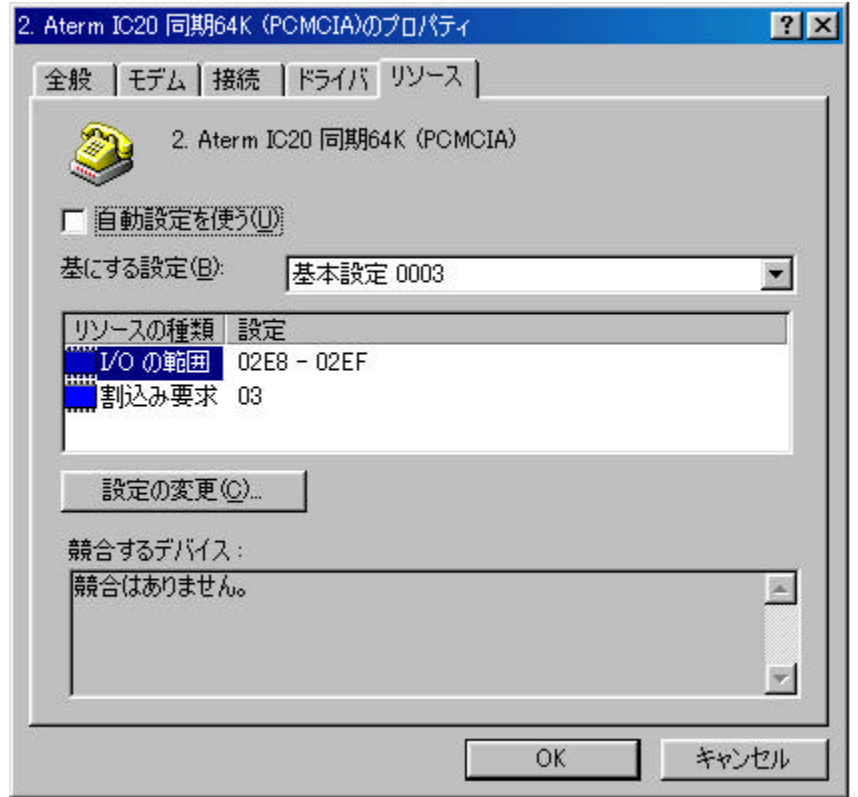

## $7.$ 7.<br>Windows

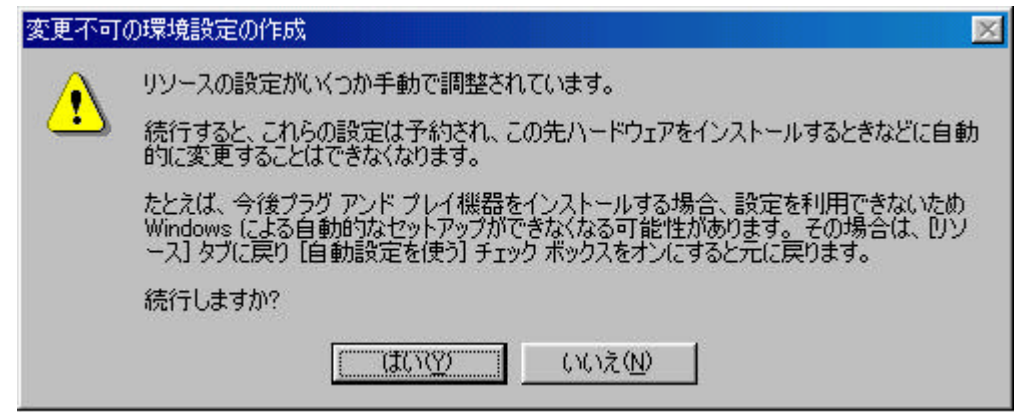

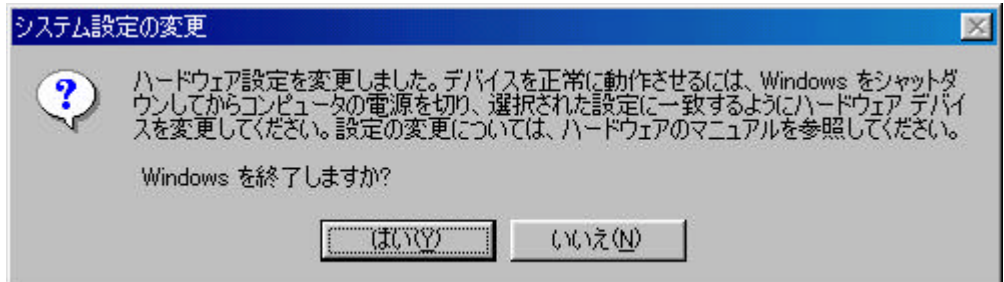

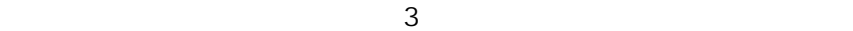

## 2 Case2

AtermIC20 2 AtermIC20 CyberTrio-NX

#### **2.1 リソースの予約**

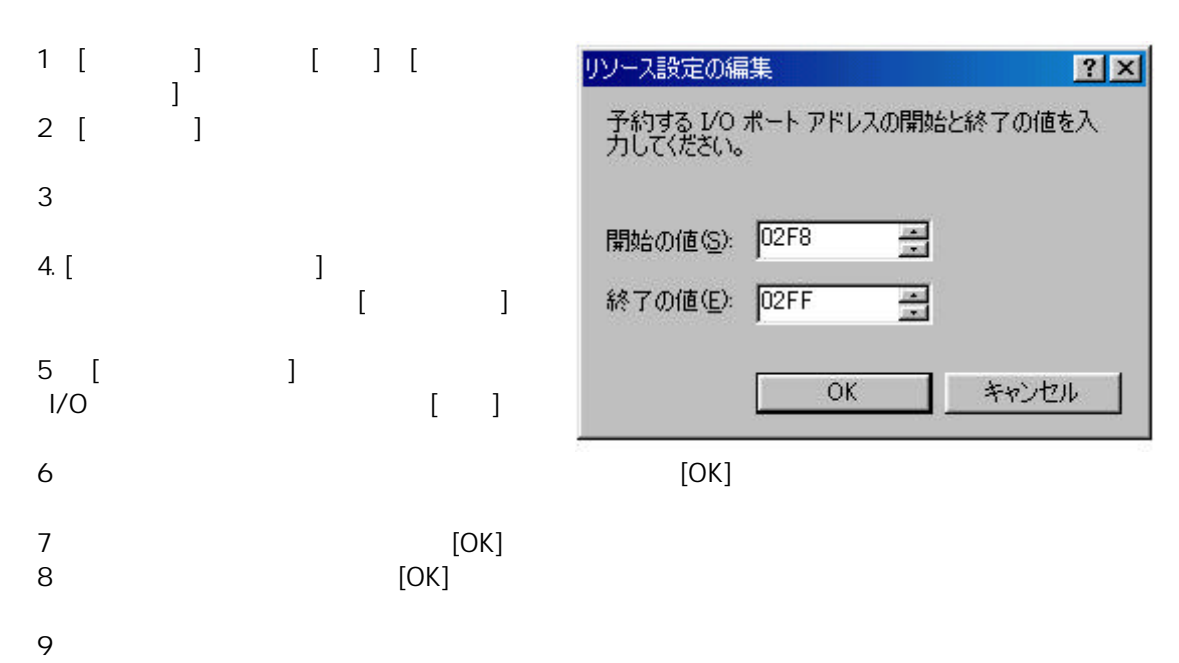

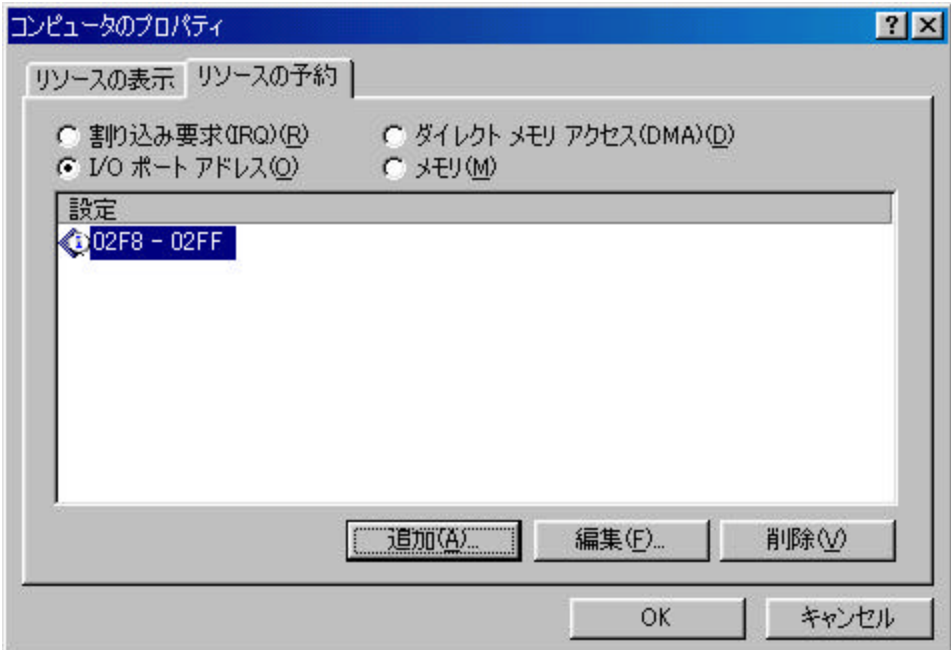

#### **2.1** AtermIC20

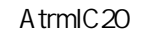

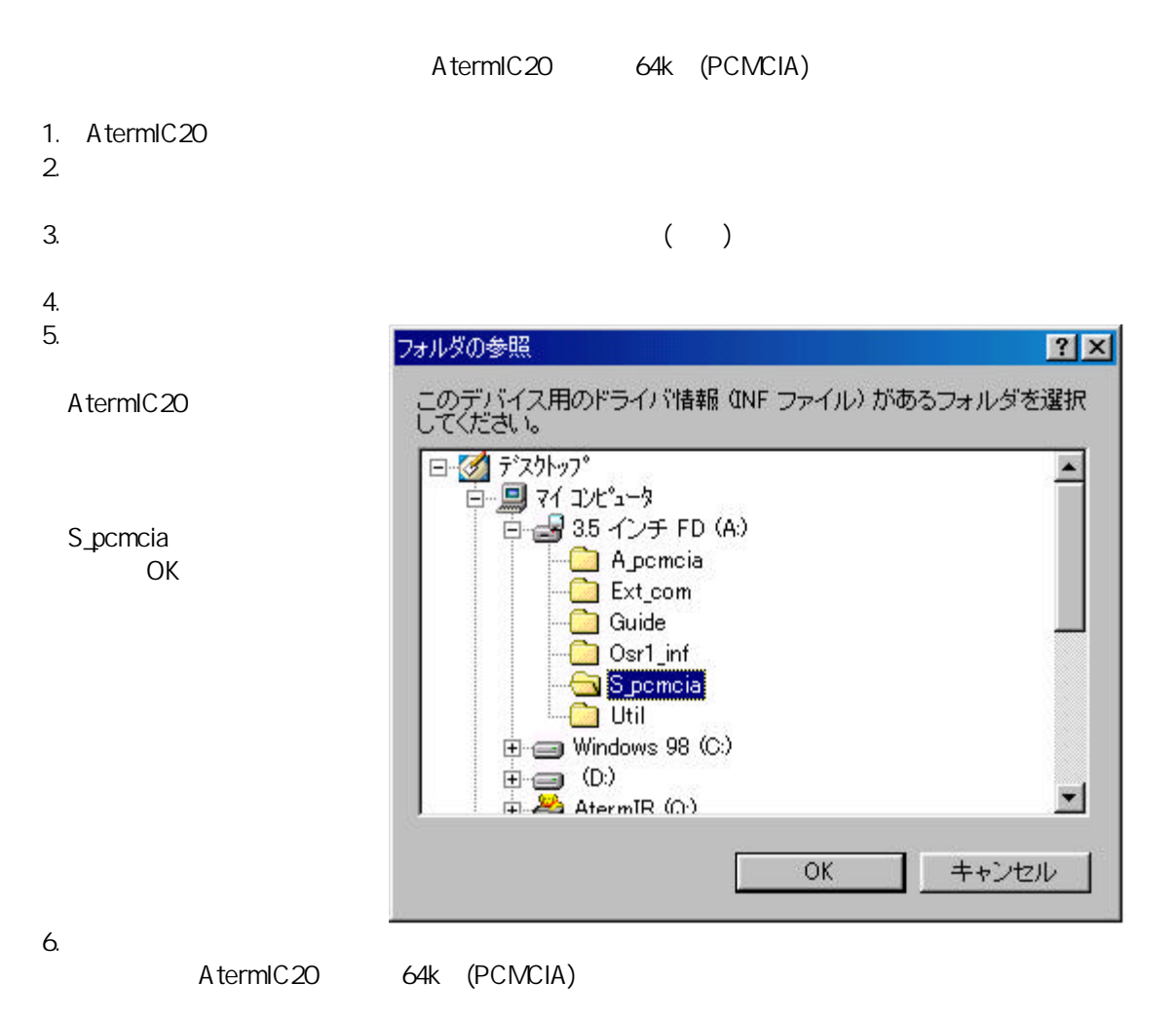

 $7.$ 

 $COM$ 

 $COM5$ 

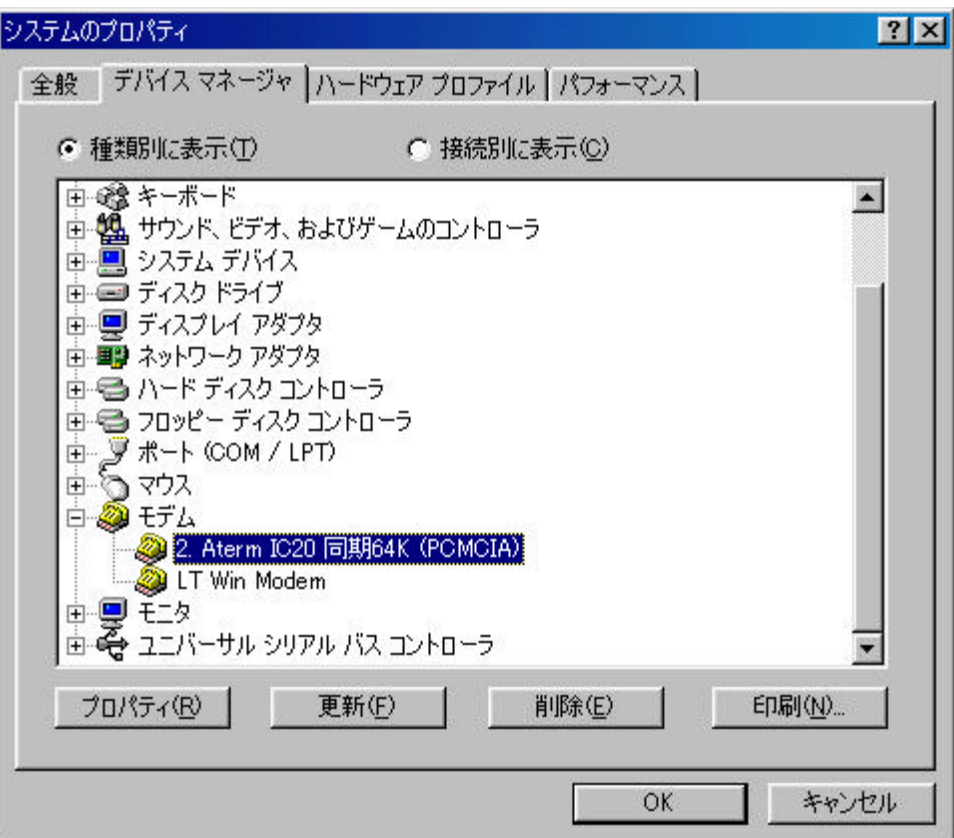

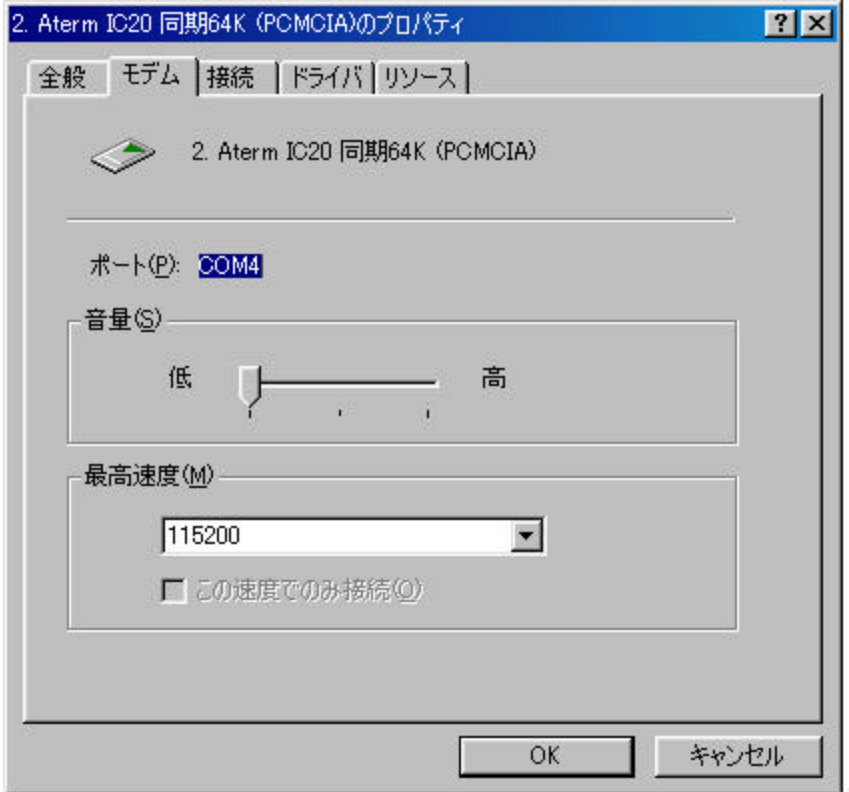

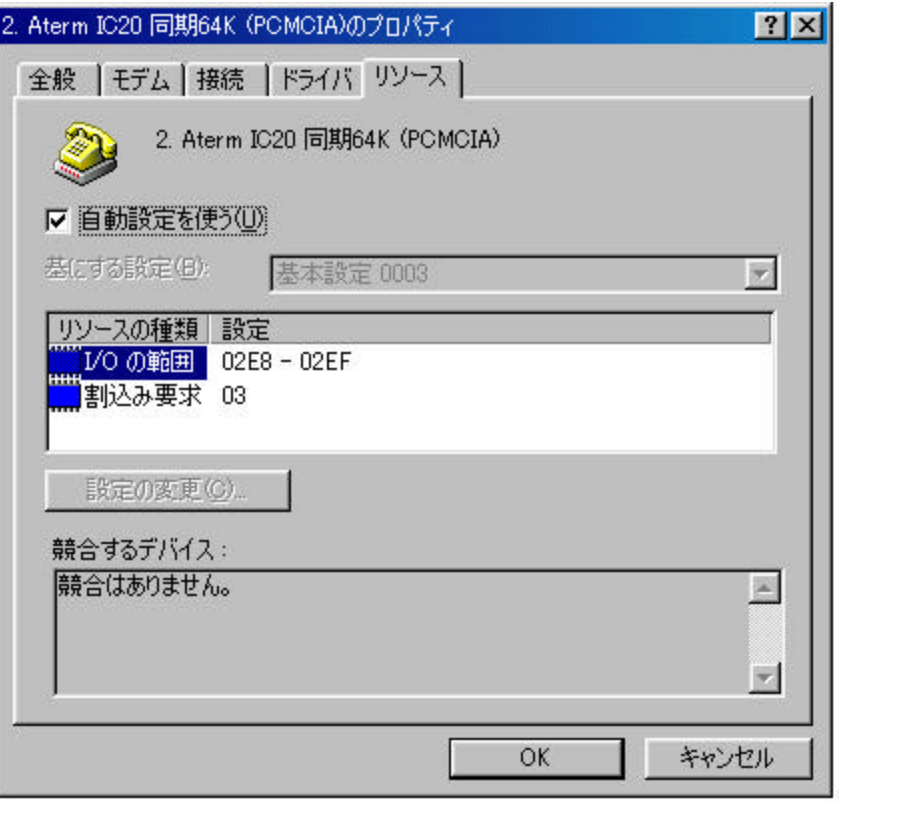

 $\overline{\mathbf{3}}$ 

 $\overline{\mathbf{3}}$ 

1.  $\blacksquare$ 2. Hypertrm.exe

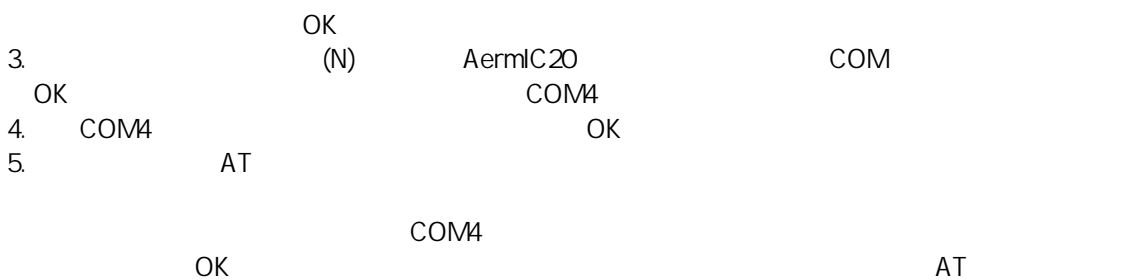

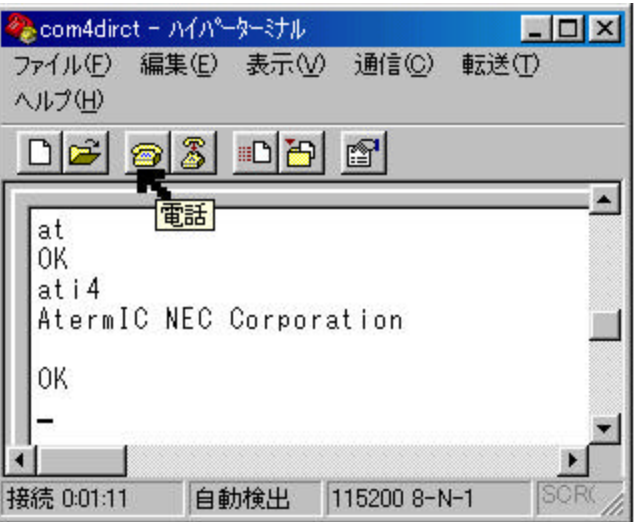